# Содержание

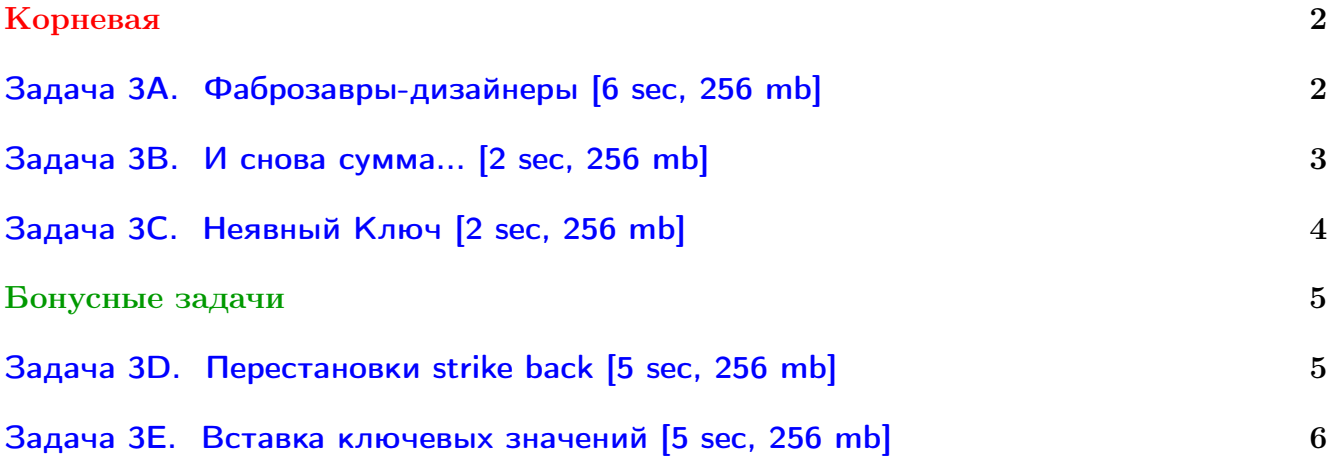

В некоторых задачах большой ввод и вывод. Пользуйтесь [быстрым вводом-выводом.](http://acm.math.spbu.ru/~sk1/algo/input-output/fread_write_export.cpp.html)

В некоторых задачах нужен STL, который активно использует динамическую память (set-ы, map-ы) [переопределение стандартного аллокатора](http://acm.math.spbu.ru/~sk1/algo/memory.cpp.html) ускорит вашу программу.

# <span id="page-1-0"></span>Корневая

## <span id="page-1-1"></span>Задача 3A. Фаброзавры-дизайнеры [6 sec, 256 mb]

Фаброзавры известны своим тонким художественным вкусом и увлечением ландшафтным дизайном. Они живут около очень живописной реки и то и дело перестраивают тропинку, идущую вдоль реки: либо насыпают дополнительной земли, либо срывают то, что есть. Для того, чтобы упростить эти работы, они поделили всю тропинку на горизонтальные участки, пронумерованные от 1 до N, и их переделки устроены всегда одинаково: они выбирают часть дороги от L-ого до R-ого участка (включительно) и изменяют (увеличивают или уменьшают) высоту на всех этих участках на одну и ту же величину (если до начала переделки высоты были разными, то и после переделки они останутся разными).

Поскольку, как уже говорилось, у фаброзавров тонкий художественный вкус, каждый из них считает, что их река лучше всего выглядит с определенной высоты. Поэтому им хочется знать, есть ли поблизости от их дома место на тропинке, где высота на их взгляд оптимальна. Помогите им в этом разобраться.

#### Формат входных данных

Первая строка входного файла содержит два числа  $N$  и  $M -$  длину дороги и количество запросов соответственно  $(1 \leqslant N, M \leqslant 10^5).$  На второй строке содержатся  $N$  чисел, разделенных пробелами — начальные высоты соответствующих частей дороги; высоты не превосходят  $10^4$  по модулю. В следующих  $M$  строках содержатся запросы по одному на строке.

Запрос +  $L R X$  означает, что высоту частей дороги от  $L$ -ой до  $R$ -ой (включительно) нужно изменить на X. При этом  $1 \leqslant L \leqslant R \leqslant N,$  а  $|X| \leqslant 10^4.$ 

Запрос ? *L R X* означает, что нужно проверить, есть ли между *L*-ым и R-ым участками (включая эти участки) участок, где дорога проходит точно на высоте X. Гарантируется, что  $1 \leqslant L \leqslant R \leqslant N$ , a  $|X| \leqslant 10^9$ .

#### Формат выходных данных

На каждый запрос второго типа нужно вывести в выходной файл на отдельной строке одно слово «YES» (без кавычек), если нужный участок существует, и «NO» в противном случае.

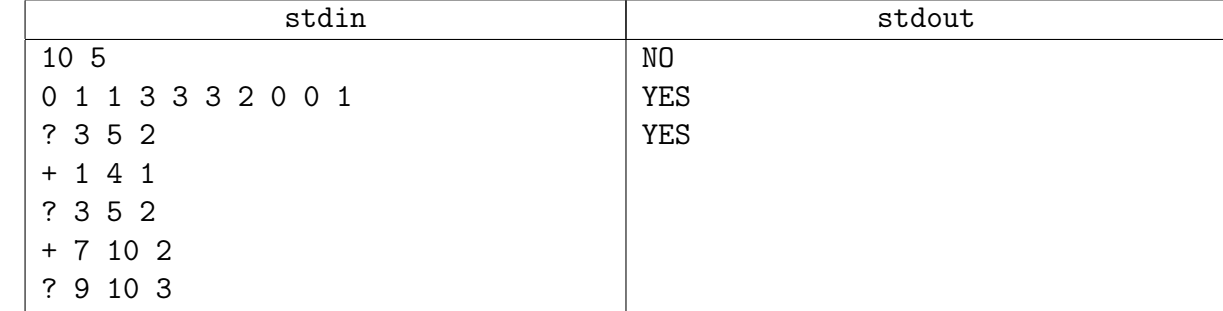

#### Примеры

## <span id="page-2-0"></span>Задача 3В. И снова сумма... [2 sec, 256 mb]

Реализуйте структуру данных, которая поддерживает множество  $S$  целых чисел, с котором разрешается производить следующие операции:

- $add(i)$  добавить в множество S число i (если он там уже есть, то множество не меняется);
- $sum(l,r)$  вывести сумму всех элементов x из S, которые удовлетворяют неравенству  $l \leqslant x \leqslant r$ .

#### Формат входных данных

Исходно множество  $S$  пусто. Первая строка входного файла содержит  $n - k$ оличество операций (1  $\leq n \leq 300000$ ). Следующие *n* строк содержат операции. Каждая операция имеет вид либо «+ *i*», либо «? *l r*». Операция «? *l r*» задает запрос  $sum(l, r)$ .

Если операция «+ *i*» идет во входном файле в начале или после другой операции «+», то она задает операцию  $add(i)$ . Если же она идет после запроса «?», и результат этого запроса был *y*, то выполняется операция  $add((i + y) \mod 10^9)$ .

Во всех запросах и операциях добавления параметры лежат в интервале от 0 до  $10^9$ .

#### Формат выходных данных

Для каждого запроса выведите одно число – ответ на запрос.

#### Пример

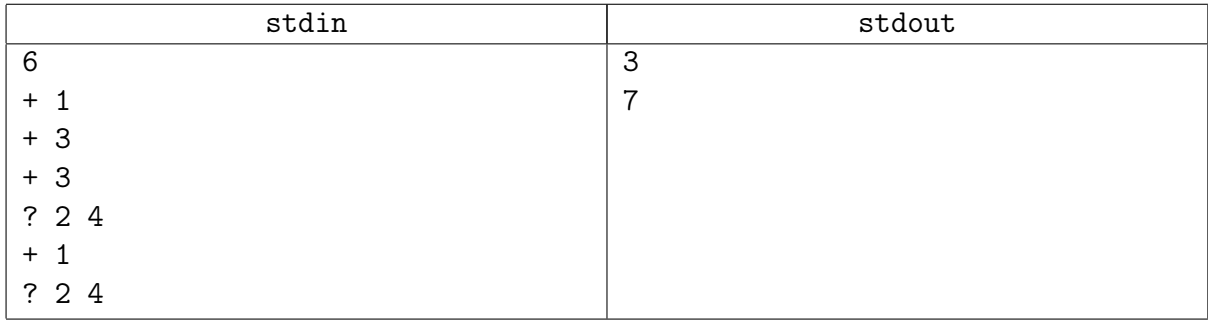

Замечание

Это упражнение на корневую!

# <span id="page-3-0"></span>Задача 3C. Неявный Ключ [2 sec, 256 mb]

Научитесь быстро делать две операции с массивом: ∘ add i x — добавить после *i*-го элемента  $x$  ( $0 \le i \le n$ ) ∘ del i — удалить *i*-й элемент  $(1 \leq i \leq n)$ 

#### Формат входных данных

На первой строке  $n_0$  и  $m$   $(1 \leqslant n_0, m \leqslant 10^5)$  — длина исходного массива и количество запросов. На второй строке  $n_0$  целых чисел от 0 до  $10^9 - 1 -$  исходный массив. Далее *m* строк, содержащие запросы. Гарантируется, что запросы корректны: например, если просят удалить *i*-й элемент, он точно есть.

#### Формат выходных данных

Выведите конечное состояние массива. На первой строке количество элементов, на второй строке сам массив.

#### Примеры

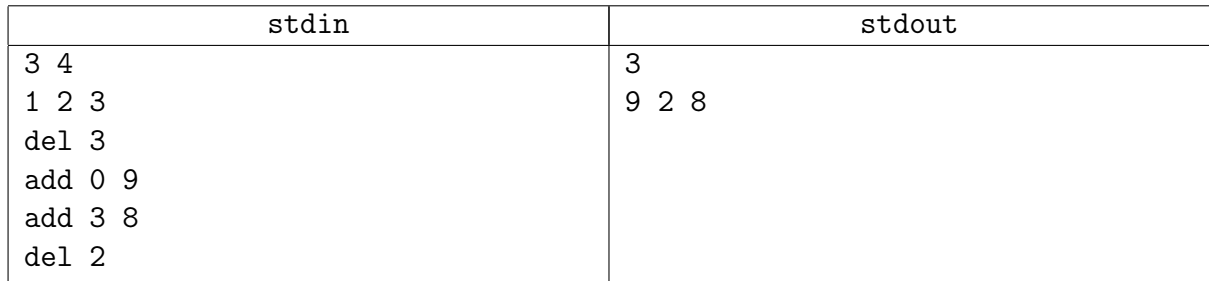

#### Замечание

Это упражнение на корневую!

# <span id="page-4-0"></span>Бонусные задачи

# <span id="page-4-1"></span>Задача 3D. Перестановки strike back [5 sec, 256 mb]

Вася выписал на доске в каком-то порядке все числа от 1 по N, каждое число ровно по одному разу. Иногда он стирает какое-то число и записывает на его место другое. Количество чисел, выписанных Васей, оказалось довольно болшим, поэтому Вася не может окинуть взглядом все числа. Однако ему надо всё-таки представлять эту последовательность, поэтому он написал программу, которая в любой момент отвечает на вопрос — сколько среди чисел, стоящих на позициях с  $x$  по  $y$ , по величине лежат в интервале от  $k$  до  $l$ . Сделайте то же самое.

#### Формат входных данных

В первой строке лежит два натуральных числа  $-1 \leq N \leq 100\,000$  — количество чисел, которые выписал Вася и  $1 \leqslant M \leqslant 100\,000$  — суммарное количесто вопросов и изменений сделанных Васей. Во второй строке дано  $N$  чисел — последовательность чисел, выписанных Васей. Далее в  $M$  строках находятся описания вопросов. Каждый запрос на изменение числа в некоторой позиции начинается со слова SET и имеет вид SET a b  $(1 \le a \le N, 1 \le b \le N)$ . Это означает, что Вася изменил число, записанное в позиции  $a$  на число  $b$ . Каждый Васин вопрос начинается со слова GET и имеет вид GET x y k 1 ( $1 \le x \le y \le N$ ,  $1 \le k \le l \le N$ ).

#### Формат выходных данных

Для каждого Васиного вопроса выведите единственное число — ответ на Васин вопрос.

### Пример

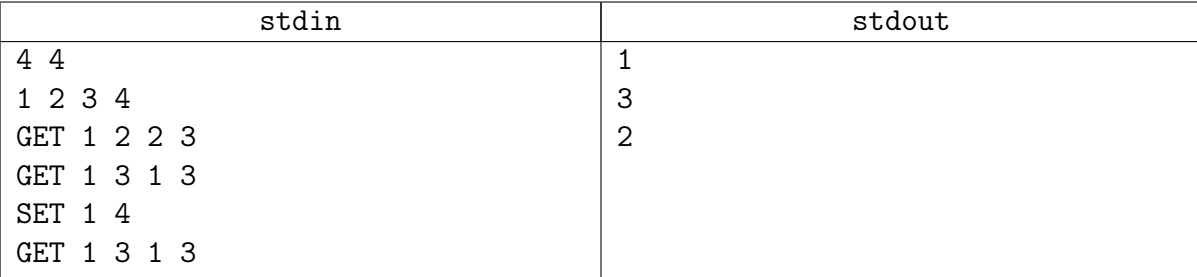

#### Замечание

Можно честно запилить 2D-запрос, но корневая может сильно упростить жизнь.

## <span id="page-5-0"></span>Задача 3E. Вставка ключевых значений [5 sec, 256 mb]

Вас наняла на работу компания MacroHard, чтобы вы разработали новую структуру данных для хранения целых ключевых значений.

Эта структура выглядит как массив А бесконечной длины, ячейки которого нумеруются с единицы. Изначально все ячейки пусты. Единственная операция, которую необходимо поддерживать — это операция  $Insert(L, K)$ , где  $L$  — положение в массиве, а  $K$  — некоторое положительное целое ключевое значение.

Операция выполняется следующим образом:

- Если ячейка  $A[L]$  пуста, то присвоить  $A[L] := K$ .
- Если ячейка  $A[L]$  непуста, выполнить  $Insert(L+1, A[L])$ , а затем присвоить  $A[L] := K$ .

По заданной последовательности из N целых чисел  $L_1, L_2, \ldots, L_N$  вам необходимо вывести содержимое этого массива после выполнения следующей последовательности операций:

 $Insert(L_1, 1)$  $Insert(L_2, 2)$ . . .  $Insert(L_N, N)$ 

#### Формат входных данных

В первой строке входного файла содержится  $N-$  число операций  $Insert \; u \; M-$ максимальный номер позиции, которую можно использовать в операции  $Insert$ .  $(1 \leq N \leq 131072$ ,  $1 \leqslant M \leqslant 131\,072$ .

В следующей строке даны  $N$  целых чисел  $L_i$ , которые описывают операции  $Insert$  $(1 \leqslant L_i \leqslant M).$ 

#### Формат выходных данных

Выведите содержимое массива после выполнения данной последовательности операций *Insert*. На первой строке выведите  $W$  — номер последней несвободной позиции в массиве. Далее выведите *W* целых чисел  $- A[1], A[2], \ldots, A[W].$  Для пустых ячеек выводите нули.

#### Пример

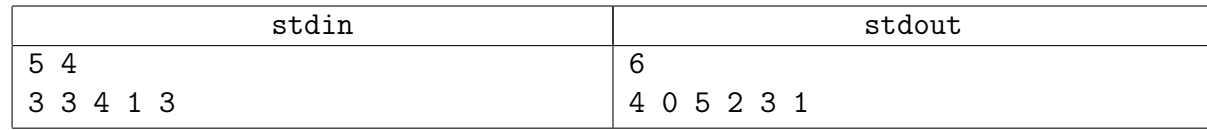

#### Замечание

Вы же говорили, что знаете декартово дерево?